#### ECE408 / CS483

#### Applied Parallel Programming

# Lecture 26: Joint CUDA-MPI Programming *Modified by Karen L. Karavanic*

© David Kirk/NVIDIA and Wen-mei W. Hwu, 2007-2012 ECE408/CS483, University of Illinois, Urbana-Champaign

# Blue Waters Computing System

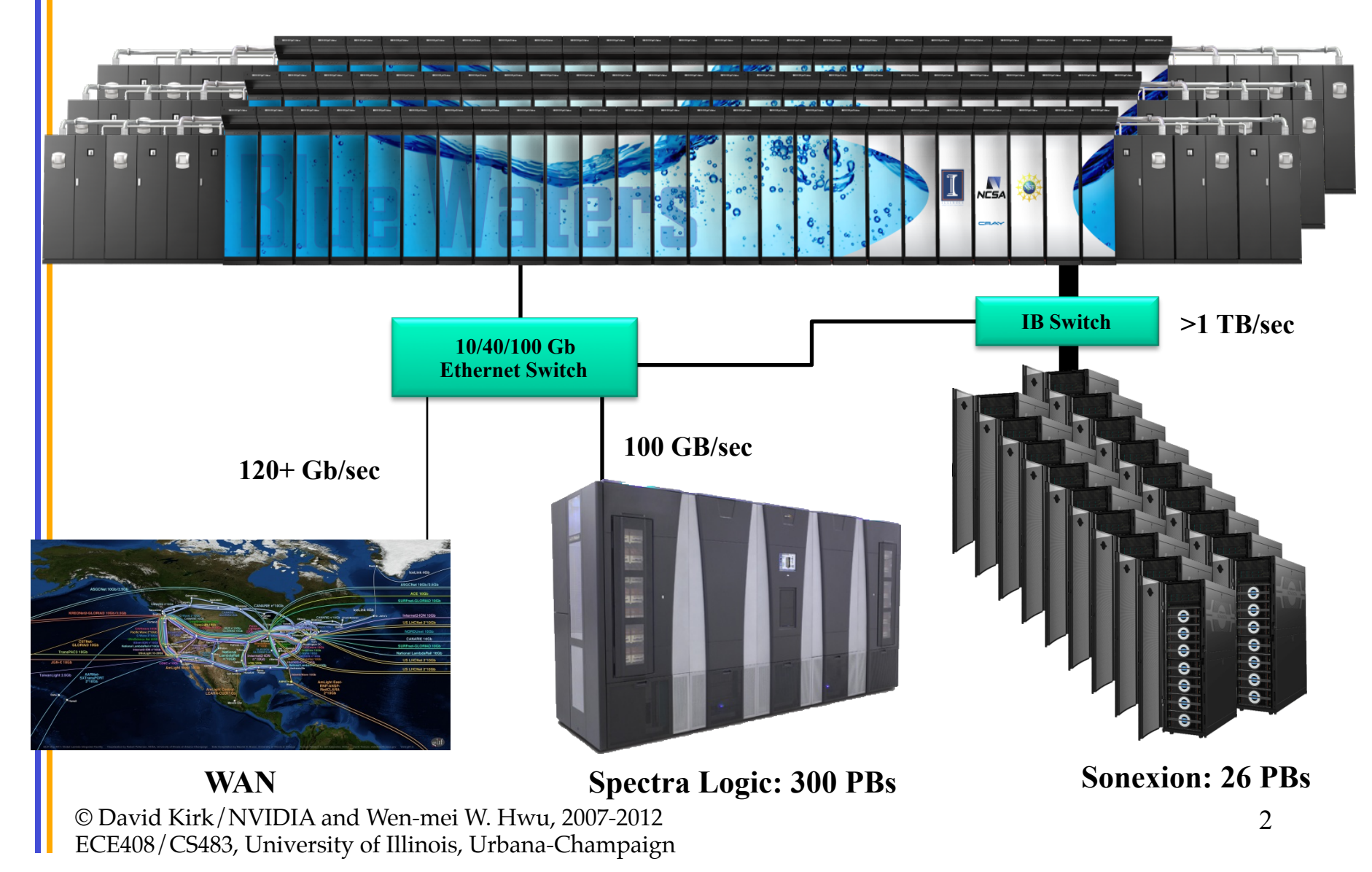

# Cray XE6 Nodes

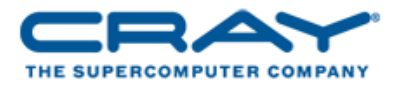

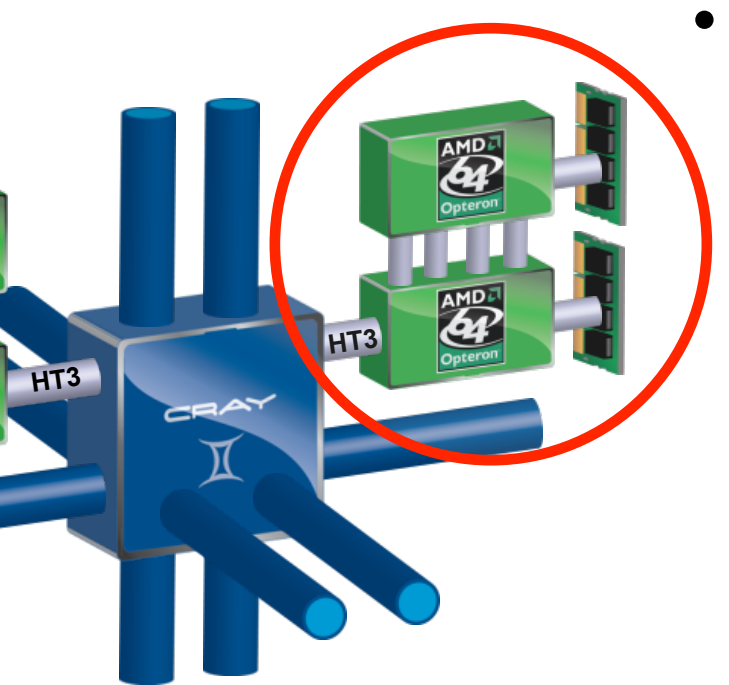

#### **Blue Waters contains 22,640 Cray XE6 compute nodes.**

© David Kirk/NVIDIA and Wen-mei W. Hwu, 2007-2012 ECE408/CS483, University of Illinois, Urbana-Champaign

- Dual-socket Node
	- Two AMD Interlagos chips
		- 16 core modules, 64 threads
		- 313 GFs peak performance
		- 64 GBs memory
			- 102 GB/sec memory bandwidth
	- Gemini Interconnect
		- Router chip & network interface
		- Injection Bandwidth (peak)

```
– 9.6 GB/sec per direction
```
# Cray XK7 Nodes

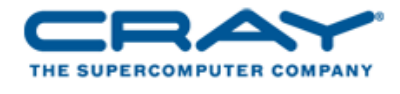

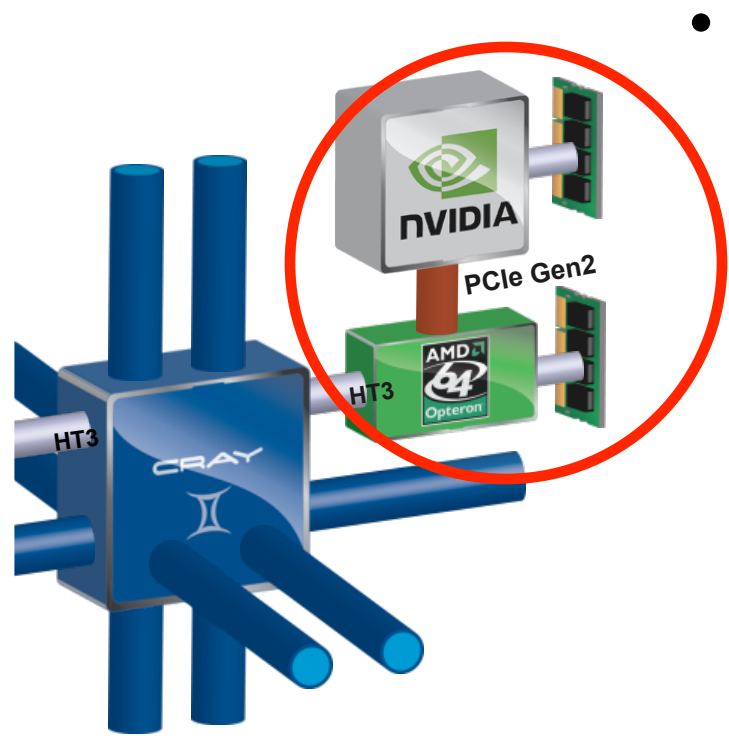

#### **Blue Waters contains 3,072 Cray XK7 compute nodes.**

© David Kirk/NVIDIA and Wen-mei W. Hwu, 2007-2012 ECE408/CS483, University of Illinois, Urbana-Champaign

- Dual-socket Node
	- One AMD Interlagos chip
		- 8 core modules, 32 threads
		- 156.5 GFs peak performance
		- 32 GBs memory
			- 51 GB/s bandwidth
	- One NVIDIA Kepler chip
		- 1.3 TFs peak performance
		- 6 GBs GDDR5 memory – 250 GB/sec bandwidth
	- Gemini Interconnect
		- Same as XE6 nodes

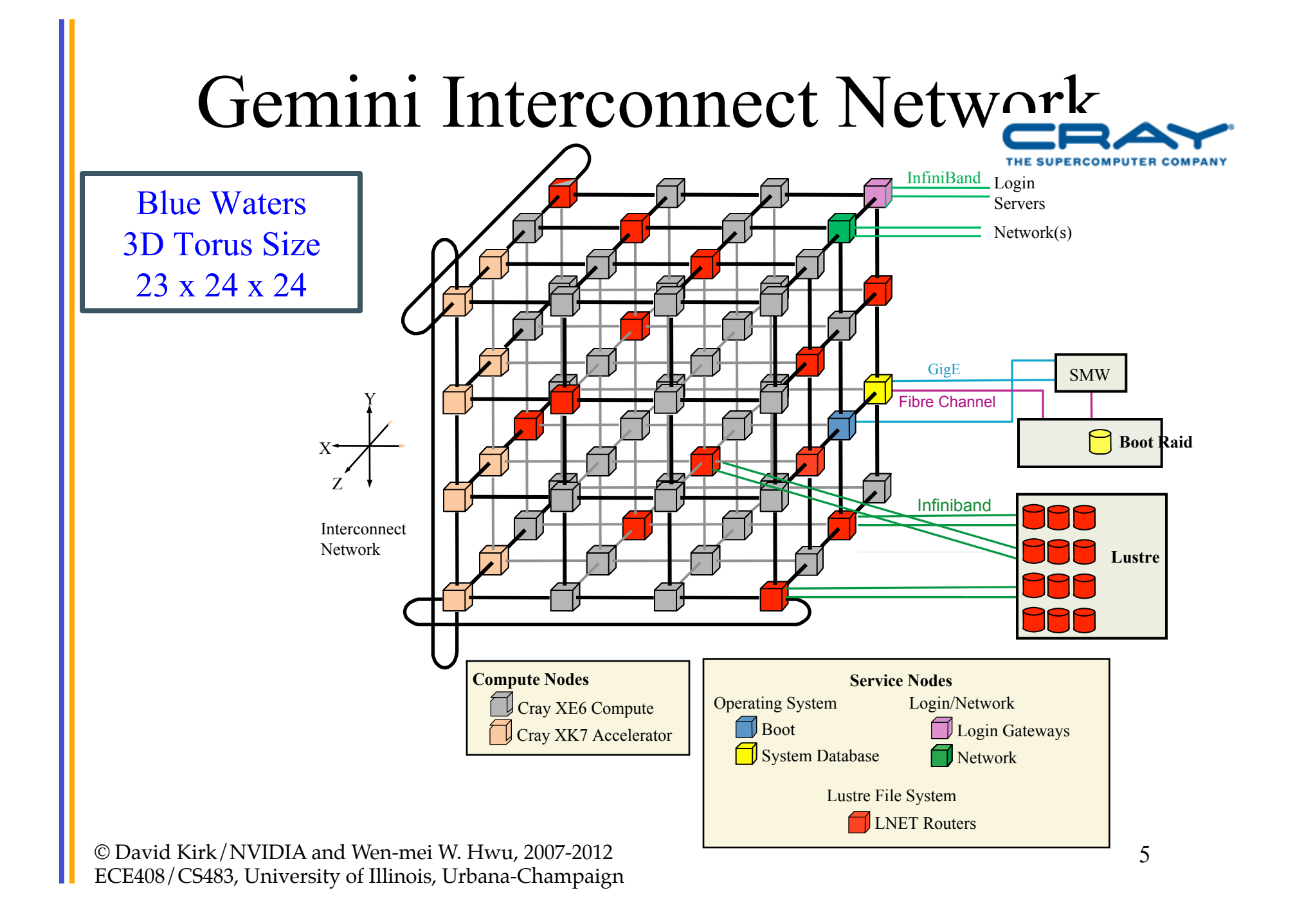

# Blue Waters and Titan Computing Systems

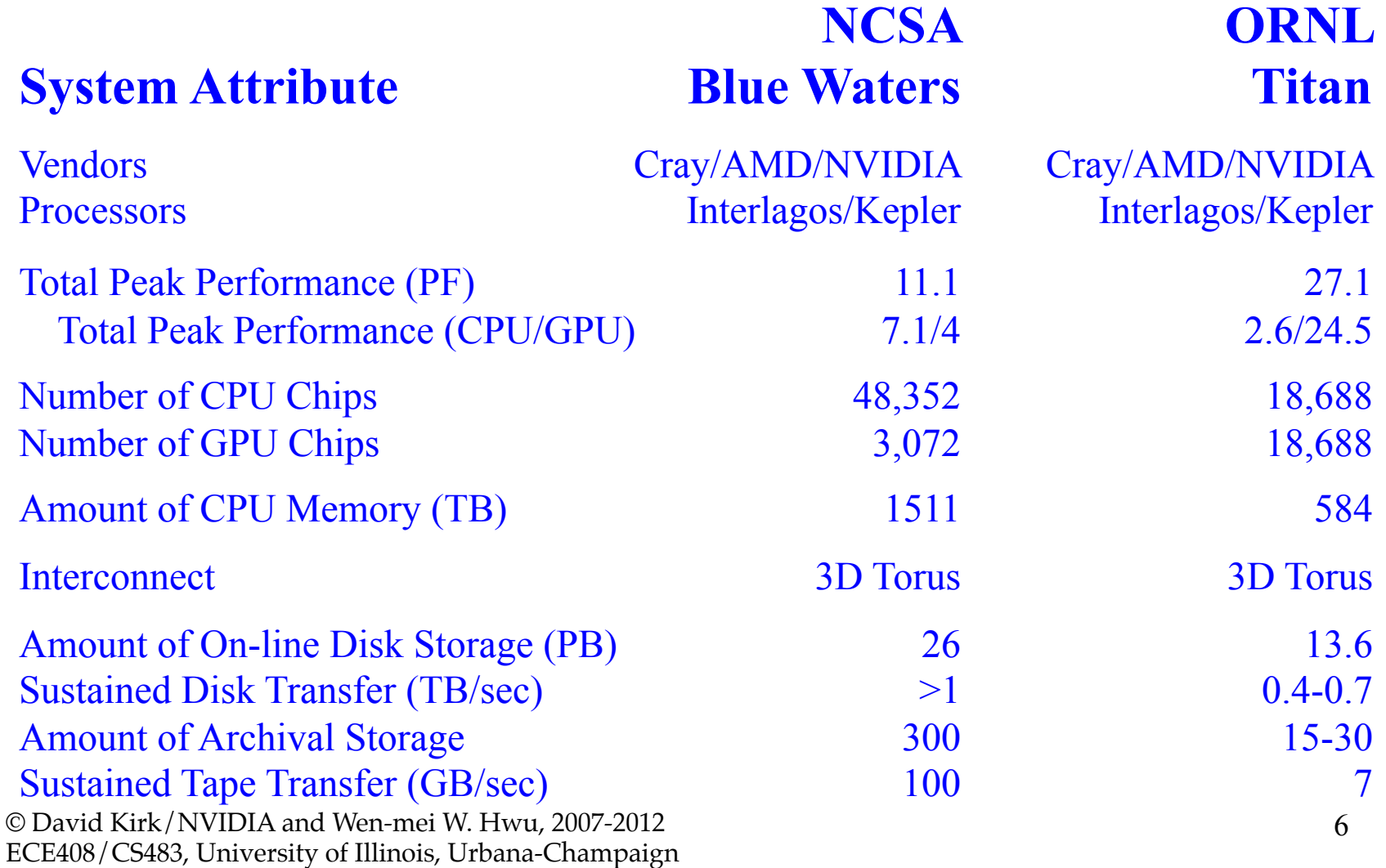

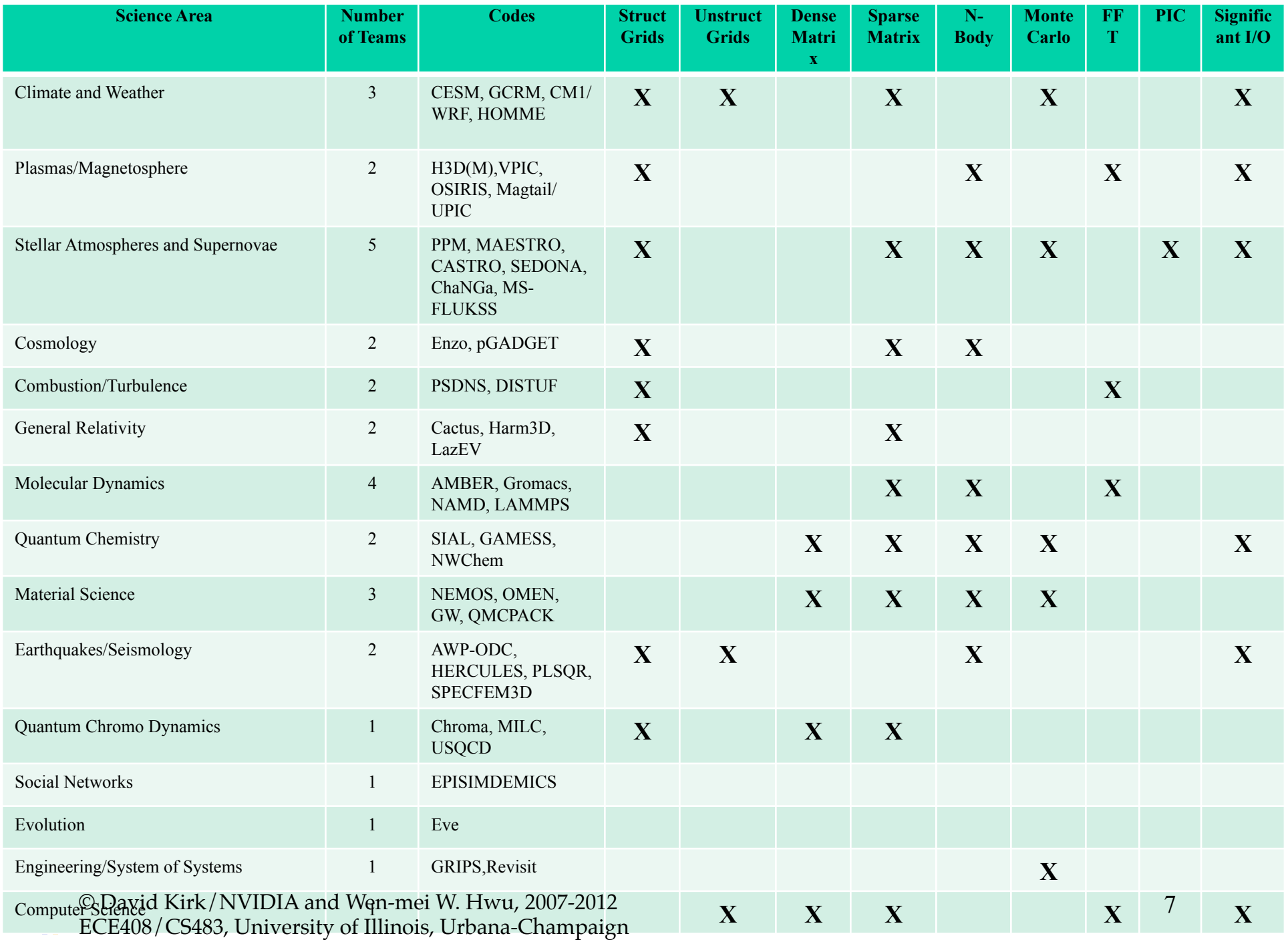

#### CUDA-based cluster

• Each node contains *N* GPUs

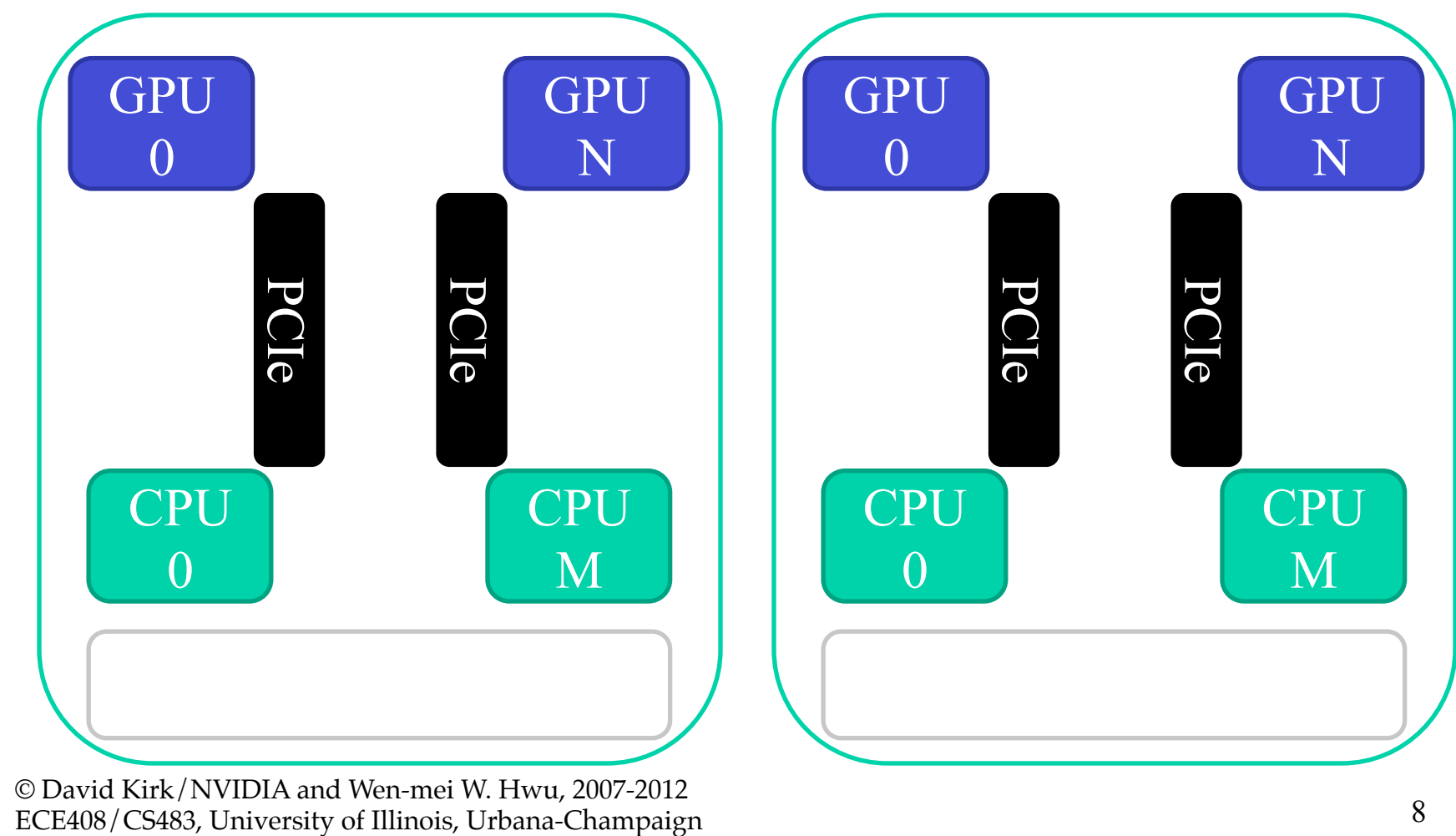

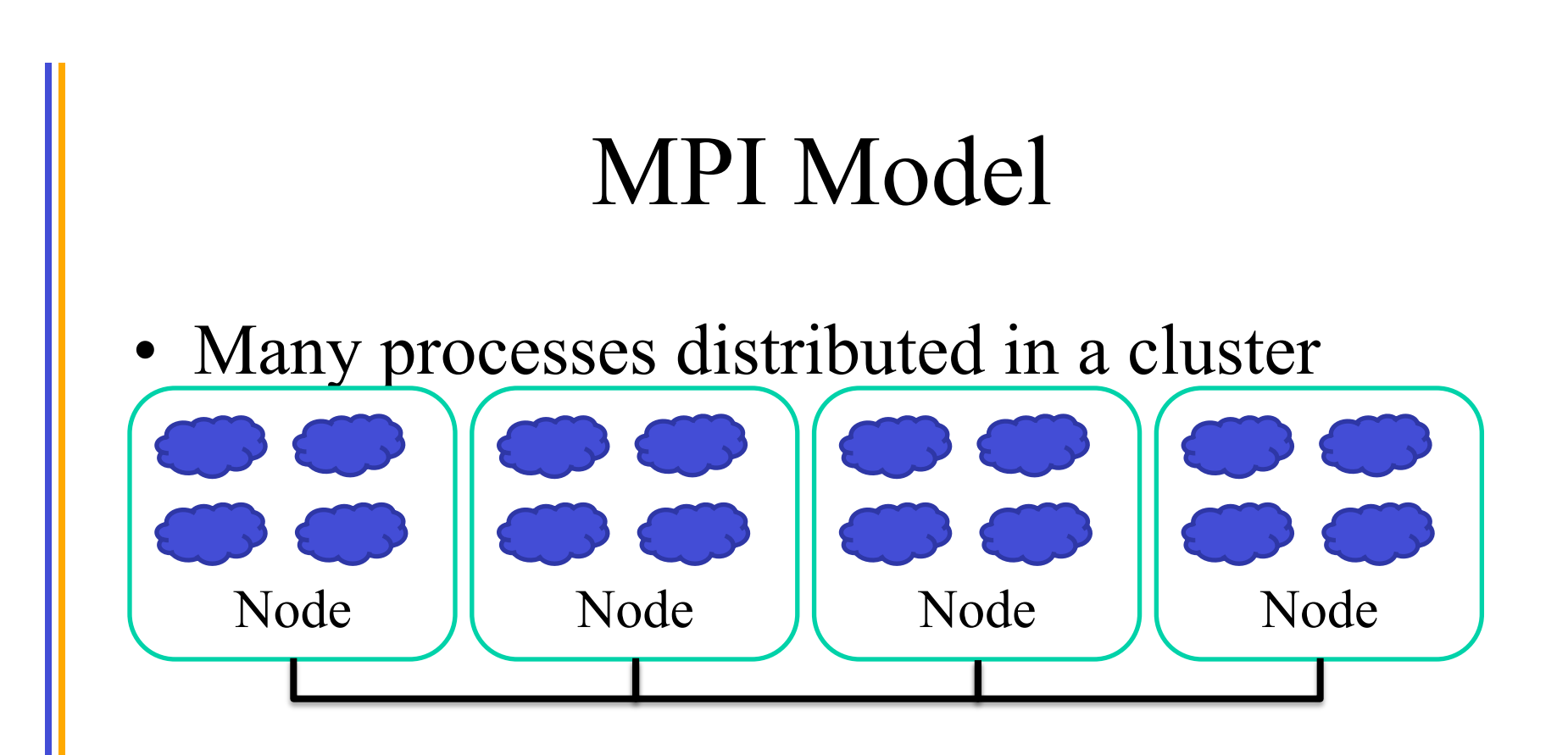

- Each process computes part of the output
- Processes communicate with each other
- Processes can synchronize

# MPI Initialization, Info and Sync

- int MPI Init(int \*argc, char \*\*\*argv) – Initialize MPI
- MPI COMM WORLD
	- MPI group with all allocated nodes
- int MPI\_Comm\_rank (MPI\_Comm comm, int \*rank) – Rank of the calling process in group of comm
- int MPI\_Comm\_size (MPI\_Comm comm, int \*size) – Number of processes in the group of comm

© David Kirk/NVIDIA 10 and Wen-mei W. Hwu, 2007-2012 ECE408/

### Vector Addition: Main Process

```
int main(int argc, char *argv[]) {
    int vector size = 1024 * 1024 * 1024;
    int pid=-1, np=-1;
    MPI Init(&argc, &argv);
    MPI Comm rank(MPI COMM WORLD, &pid);
    MPI Comm_size(MPI_COMM_WORLD, &np);
    if(np \langle 3) {
        if(0 == pid) printf("Nedded 3 or more processes.\n");
        MPI Abort( MPI COMM WORLD, 1 ); return 1;
    }	
    if(pid < np - 1)compute node(vector size / (np - 1));
    else	
        data server(vector size);
    MPI Finalize();
    return 0;
}
```
© David Kirk/NVIDIA and Wen-mei W. Hwu, 2007-2012 ECE408/CS483, University of Illinois, Urbana-Champaign

# MPI Sending Data

- int MPI Send(void \*buf, int count, MPI Datatype datatype, int dest, int tag, MPI\_Comm comm)
	- buf: Initial address of send buffer (choice)
	- count: Number of elements in send buffer (nonnegative integer)
	- datatype: Datatype of each send buffer element (handle)
	- dest: Rank of destination (integer)
	- tag: Message tag (integer)
	- comm: Communicator (handle)

# MPI Sending Data

- int MPI\_Send(void \*buf, int count, MPI Datatype datatype, int dest, int tag, MPI\_Comm comm)
	- Buf: Initial address of send buffer (choice)
	- Count: Number of elements in send buffer (nonnegative integer)
	- Datatype: Datatype of each send buffer element (handle)
	- Dest: Rank of destination (integer)
	- Tag: Message tag (integer)
	- Comm: Communicator (handle)

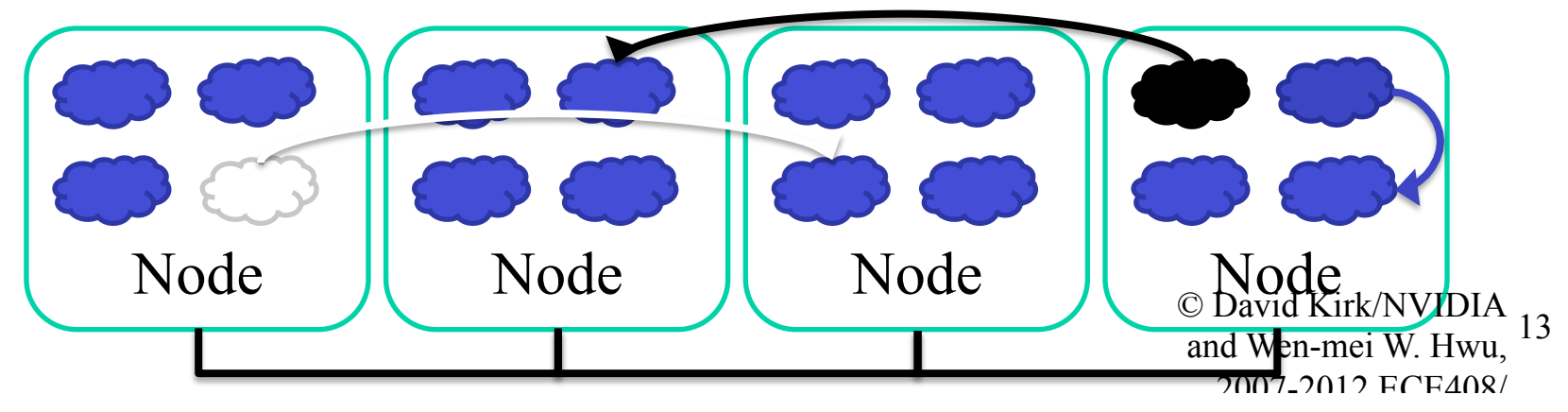

# MPI Receiving Data

- int MPI Recv(void \*buf, int count, MPI Datatype datatype, int source, int tag, MPI Comm comm, MPI Status \*status)
	- Buf: Initial address of receive buffer (choice)
	- Count: Maximum number of elements in receive buffer (integer)
	- Datatype: Datatype of each receive buffer element (handle)
	- Source: Rank of source (integer)
	- Tag: Message tag (integer)
	- Comm: Communicator (handle)
	- Status: Status object (Status)

# MPI Receiving Data

- int MPI Recv(void \*buf, int count, MPI Datatype datatype, int source, int tag, MPI Comm comm, MPI Status \*status)
	- Buf: Initial address of receive buffer (choice)
	- Count: Maximum number of elements in receive buffer (integer)
	- Datatype: Datatype of each receive buffer element (handle)
	- Source: Rank of source (integer)
	- Tag: Message tag (integer)
	- Comm: Communicator (handle)

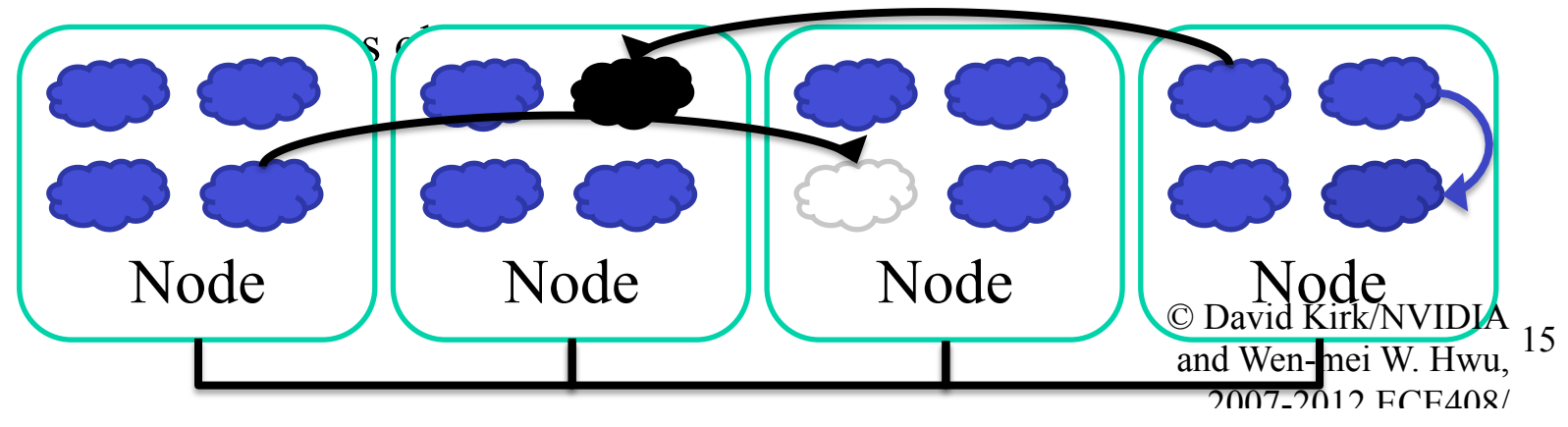

#### Vector Addition: Server Process (I)

```
void data server(unsigned int vector size) {
    int np, num nodes = np - 1, first node = \theta, last node = np - 2;
    unsigned int num bytes = vector size * sizeof(float);
    float *input a = 0, *input b = 0, *output = 0;
    /* Set MPI Communication Size */
    MPI Comm size(MPI COMM WORLD, &np);
    /* Allocate input data */input a = (float *)malloc(num bytes);input b = (float *)malloc(num bytes);output = (float *)malloc(num bytes);if(input_a == NULL || input_b == NULL || count_b == NULL || count == NULL)printf("Server couldn't allocate memory\n");
        MPI Abort( MPI COMM WORLD, 1 );
    }
    /* Initialize input data */random data(input_a, vector_size, 1, 10);
    random data(input b, vector size, 1, 10);
```
#### Vector Addition: Server Process (II)

```
/* Send data to compute nodes */*ptr a = input a;
      *ptr b = input b;
for(int process = 1; process < last node; process++) {
    MPI Send(ptr a, vector size / num nodes, MPI FLOAT,
            process, DATA DISTRIBUTE, MPI COMM WORLD);
    ptr a += vector size / num nodes;
    MPI Send(ptr b, vector size / num nodes, MPI FLOAT,
            process, DATA DISTRIBUTE, MPI COMM WORLD);
    ptr b += vector size / num nodes;
}	
/* Wait for nodes to compute */MPI Barrier(MPI COMM WORLD);
```
#### Vector Addition: Server Process (III)

```
/* Wait for previous communications */ MPI Barrier(MPI COMM WORLD);
/* Collect output data */MPI Status status;
for(int process = \theta; process < num nodes; process++) {
    MPI\_Rev(output + process * num\_points / num\_nodes,num points / num comp nodes, MPI REAL, process,
        DATA COLLECT, MPI COMM WORLD, &status );
}	
/* Store output data */store output(output, dimx, dimy, dimz);
/* Release resources */free(input);	
free(output);
```
} 

#### Vector Addition: Compute Process (I)

```
void compute node(unsigned int vector size ) {
    int np;	
    unsigned int num bytes = vector size * sizeof(float);
    float *input a, *input b, *output;
    MPI Status status;
    MPI Comm size(MPI COMM WORLD, &np);
    int server process = np - 1;
    /* Alloc host memory */
    input a = (float *)malloc(num bytes);input b = (float *)malloc(num bytes);output = (float *)malloc(num bytes);/* Get the input data from server process */MPI Recv(input a, vector size, MPI FLOAT, server process,
            DATA DISTRIBUTE, MPI COMM WORLD, &status);
    MPI Recv(input b, vector size, MPI FLOAT, server process,
            DATA DISTRIBUTE, MPI COMM WORLD, &status);
```
19 © David Kirk/NVIDIA and Wen-mei W. Hwu, 2007-2012 ECE408/

#### Vector Addition: Compute Process (II)

```
/* Compute the partial vector addition */for(int i = 0; i \lt vector_size; ++i) {
    output[i] = input[i] + input[b[i];}	
/* Send the output */MPI_Send(output,	vector_size,	MPI_FLOAT,	
        server process, DATA COLLECT, MPI COMM WORLD);
/* Release memory */free(input_a);	
free(input b);
free(output);
```
} 

20 © David Kirk/NVIDIA and Wen-mei W. Hwu, 2007-2012 ECE408/

# MPI Barriers

• int MPI\_Barrier (MPI\_Comm comm)

– Comm: Communicator (handle)

• Blocks the caller until all group members have called it; the call returns at any process only after all group members have entered the call.

# MPI Barriers

- Wait until all other processes in the MPI group reach the same barrier
	- 1. All processes are executing Do Stuff()
	- 2. Some processes reach the barrier and the wait in the barrier until all reach the barrier

Example Code Do stuff(); MPI\_Barrier(); Do\_more\_stuff();

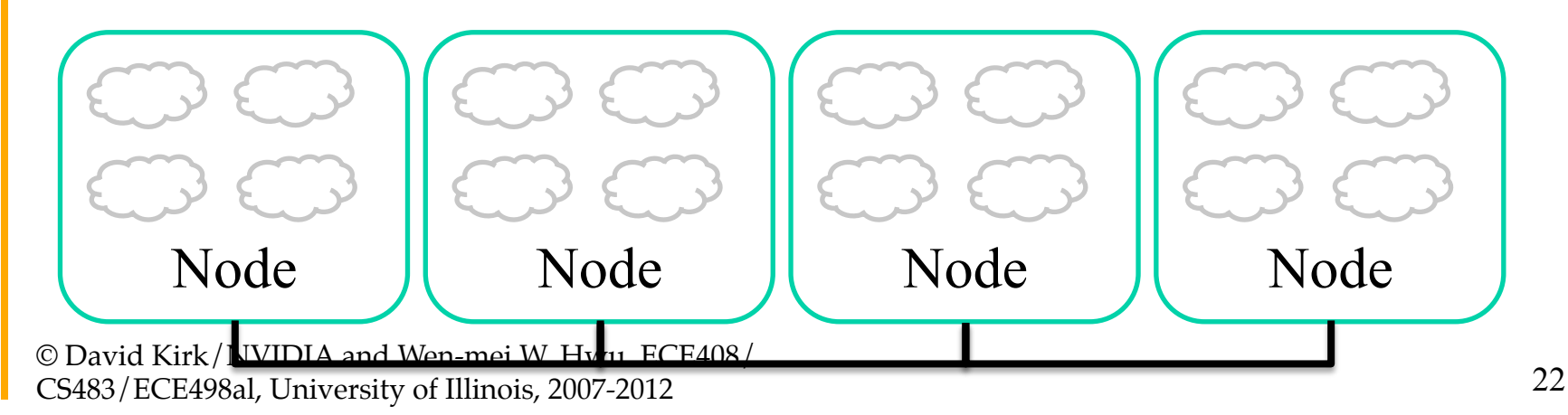

#### Vector Addition: Compute Process (II)

```
/* Compute the partial vector addition */for(int i = 0; i < vector size; ++i) {
    output[i] = input a[i] + input b[i];}	
/* Report to barrier after computation is done*/
MPI Barrier(MPI COMM WORLD);
/* Send the output */MPI Send(output, vector size, MPI FLOAT,
        server process, DATA COLLECT, MPI COMM WORLD);
/* Release memory */free(input_a);	
free(input b);
free(output);
```
© David Kirk/NVIDIA and Wen-mei W. Hwu ECE408/ CS483/ECE498al, University of Illinois, 2007-2012

} 

#### **ADDING CUDA TO MPI**

#### Vector Addition: CUDA Process (I)

```
void compute node(unsigned int vector size ) {
    int np;	
    unsigned int num bytes = vector size * sizeof(float);
    float *input a, *input b, *output;
    MPI Status status;
    MPI Comm size(MPI COMM WORLD, &np);
    int server process = np - 1;
    /* Allocate memory */gmacMalloc((void **)&input a, num bytes);
    gmacMalloc((void **)&input b, num bytes);
    gmacMalloc((void **)&output, num bytes);
    /* Get the input data from server process */MPI Recv(input a, vector size, MPI FLOAT, server process,
            DATA DISTRIBUTE, MPI_COMM_WORLD, &status);
    MPI Recv(input b, vector size, MPI FLOAT, server process,
            DATA DISTRIBUTE, MPI COMM WORLD, &status);
```
#### Vector Addition: CUDA Process (II)

```
/* Compute the partial vector addition */dim3	Db(BLOCK_SIZE);	
dim3 Dg((vector_size + BLOCK_SIZE - 1) / BLOCK_SIZE);
vector_add_kernel<<<Dg, Db>>>(gmacPtr(output), gmacPtr(input_a),
                             gmacPtr(input_b), vector_size);
gmacThreadSynchronize();	
/* Send the output */MPI Send(output, vector size, MPI FLOAT,
        server process, DATA COLLECT, MPI COMM WORLD);
/* Release device memory */gmacFree(d_input_a);	
gmacFree(d_input_b);	
gmacFree(d_output);
```
© David Kirk/NVIDIA and Wen-mei W. Hwu ECE408/ CS483/ECE498al, University of Illinois, 2007-2012

} 

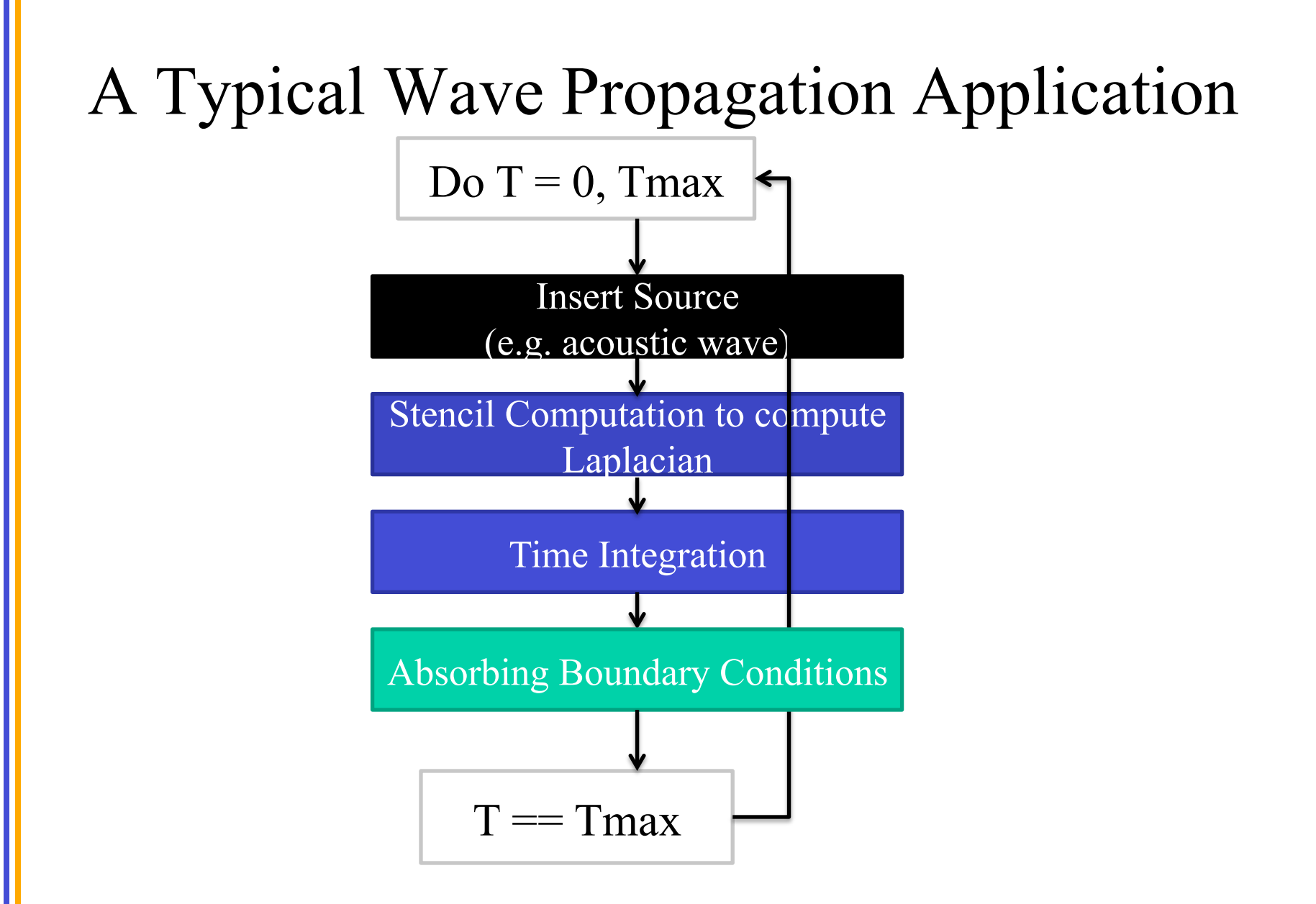

# Review of Stencil Computations

- Example: wave propagation modeling  $\nabla$ 2 $U-1/\nu$ 2 $\partial U/\partial t=0$ Boundary
- Approximate Laplacian using finite differences

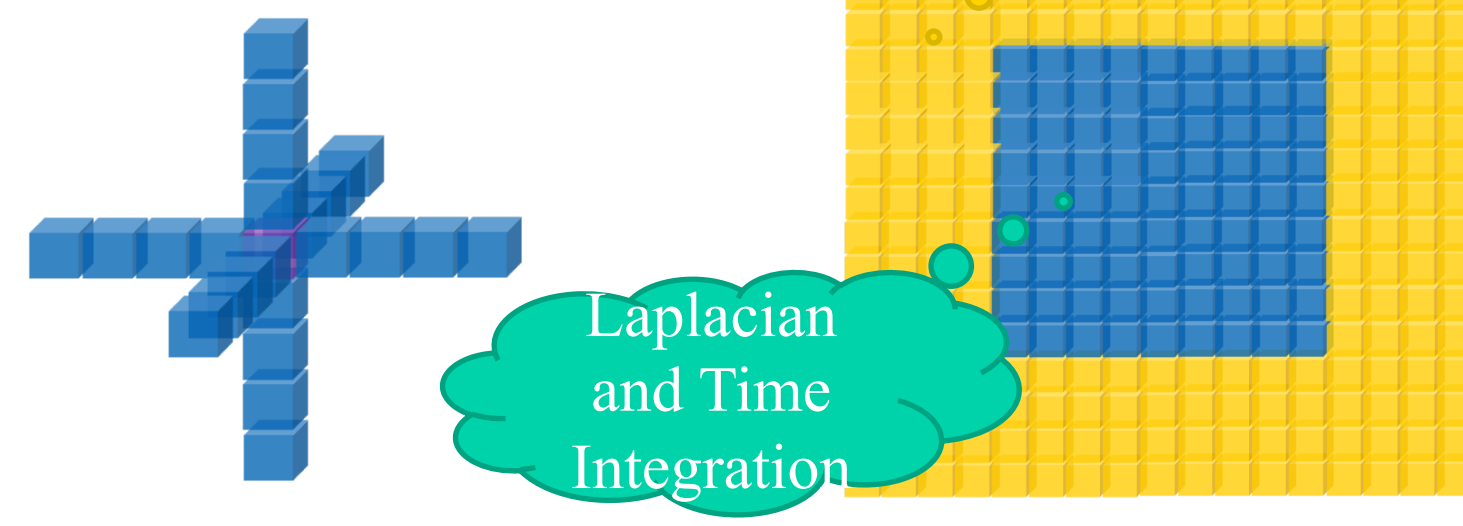

© David Kirk/NVIDIA and Wen-mei W. Hwu ECE408/ CS483/ECE498al, University of Illinois, 2007-2012

**Conditions** 

# Wave Propagation: Kernel Code

```
Coefficients used to calculate the laplacian */coeff[5];void wave_propagation( *next, *in,
                                           * prev, *velocity,
dim)	
\{x = threadIdx.x + blockIdx.x * blockDim.x;
             y = threadIdx.y + blockIdx.y * blockDim.y;
             z = threadIdx.z + blockIdx.z * blockDim.z;
    /* Point index in the input and output matrixes */n = x + y * \text{dim}.z + z * \text{dim}.x * \text{dim}.y;/* Only compute for points within the matrixes */if(x < dim.x \& y < dim.y \& z < dim.z) {
        /* Calculate the contribution of each point to the laplacian */laplacian = coeff[0] + in[n];
```
# Wave Propagation: Kernel Code

```
for(int i = 1; i < 5; ++i) {
    laplacian += coeff[i] *(\inf n - i] + \frac{*}{\inf n}in[n + i] + \frac{1}{*} Right */
                      in[n - i * dim.x] + \frac{\pi}{10p * \pi}in[n + I * dim.x] + /* Bottom */in[n - i * dim.x * dim.y] + /* Behind */in[n + i * dim.x * dim.y]); /* Front */
	 	}	
/* Time integration */next[n] = velocity[n] * laplacian + 2 * in[n] - prev[n];
```
© David Kirk/NVIDIA and Wen-mei W. Hwu ECE408/ CS483/ECE498al, University of Illinois, 2007-2012

} 

}

# Stencil Domain Decomposition

• Volumes are split into tiles (along the Z-axis) – 3D-Stencil introduces data dependencies

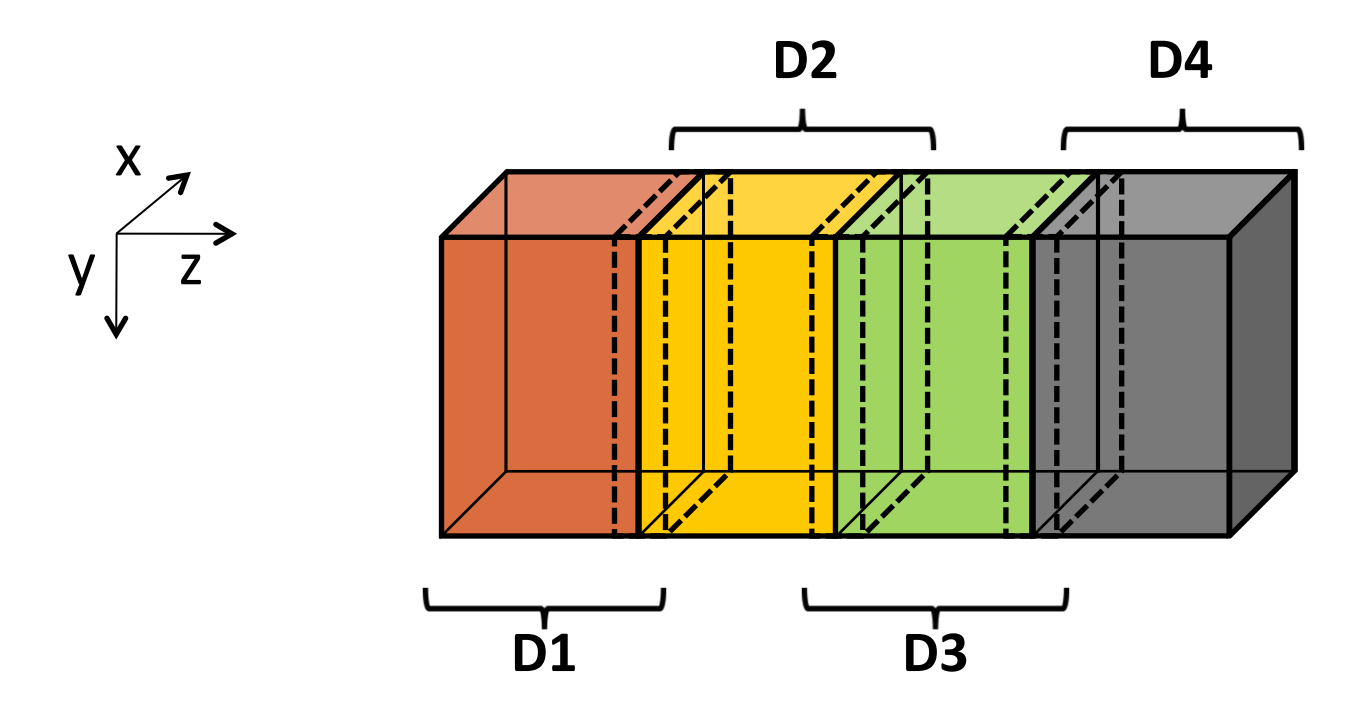

# Wave Propagation: Main Process

```
int main(int argc, char *argv[]) {
    int pad = 0, dimx = 480+pad, dimy = 480, dimz = 400, nreps = 100;
    int pid=-1, np=-1;
    MPI Init(&argc, &argv);
    MPI Comm rank(MPI COMM WORLD, &pid);
    MPI Comm size(MPI COMM WORLD, &np);
    if(np < 3) {
        if(0 == pid) printf("Nedded 3 or more processes.\n");
        MPI Abort( MPI COMM WORLD, 1 ); return 1;
    }	
    if(pid < np - 1)compute node(dimx, dimy, dimz / (np - 1), nreps);
    else	
        data server( dimx,dimy,dimz, nreps );
    MPI Finalize();
    return 0;
}
```
# Stencil Code: Server Process (I)

```
void data server(int dimx, int dimy, int dimz, int nreps) {
    int np, num comp nodes = np - 1, first node = 0, last node = np - 2;
    unsigned int num points = dimx * dimy * dimz;
    unsigned int num bytes = num points * sizeof(exception);
          *input=0, *output = NULL, *velocity = NULL;
    /* Set MPI Communication Size */MPI Comm size(MPI COMM WORLD, &np);
    /* Allocate input data */input = (float *)malloc(num bytes);output = (float *)malloc(num bytes);velocity = (float *)malloc(num bytes);if(input == NULL || output == NULL || velocity == NULL) {
        printf("Server couldn't allocate memory\n");
        MPI Abort( MPI COMM WORLD, 1 );
    }	
    /* Initialize input data and velocity */random data(input, dimx, dimy ,dimz, 1, 10);
    random data(velocity, dimx, dimy ,dimz , 1, 10);
```
# Stencil Code: Server Process (II)

```
/* Calculate number of shared points */int edge num points = dimx * dimy * (dimz / num comp nodes + 4);
int int num points = dimx * dimy * (dimz / num comp nodes + 8);
      *input send address = input;
/* Send input data to the first compute node */MPI Send(send address, edge num points, MPI REAL, first node,
        DATA DISTRIBUTE, MPI COMM WORLD );
send_address += dimx * dimy * (dimz / num comp nodes - 4);
/* Send input data to "internal" compute nodes */for(int process = 1; process < last node; process++) {
    MPI Send(send address, int num points, MPI FLOAT, process,
            DATA DISTRIBUTE, MPI COMM WORLD);
    send address += dimx * dimy * (dimz / num comp nodes);
}	
/* Send input data to the last compute node */MPI Send(send address, edge num points, MPI REAL, last node,
        DATA DISTRIBUTE, MPI COMM WORLD);
```
# Stencil Code: Server Process (II)

```
*velocity send address = velocity;
```

```
/* Send velocity data to compute nodes */for(int process = 0; process < last node + 1; process++) {
    MPI Send(send address, edge num points, MPI FLOAT, process,
            DATA DISTRIBUTE, MPI COMM WORLD);
    send_address += dimx * dimy * (dimz / num_comp_nodes);
}	
/* Wait for nodes to compute */MPI Barrier(MPI COMM WORLD);
/* Collect output data */MPI Status status;
for(int process = 0; process < num comp nodes; process++)
    MPI Recv(output + process * num points / num comp nodes,
        num_points / num_comp_nodes, MPI FLOAT, process,
        DATA COLLECT, MPI COMM WORLD, &status );
}
```
## Stencil Code: Server Process (III)

```
/* Store output data */store output(output, dimx, dimy, dimz);
/* Release resources */
```

```
free(input);	
free(velocity);	
free(output);
```
}

#### Stencil Code: Compute Process (I)

```
void compute node stencil(int dimx, int dimy, int dimz, int nreps ) {
    int np, pid;
   MPI Comm rank(MPI COMM WORLD, &pid);
   MPI Comm size(MPI COMM WORLD, &np);
   unsigned int num_points = dimx * dimy * (dimz + 8);
   unsigned int num bytes = num points * sizeof(float);
   unsigned int num ghost points = 4 * dimx * dimy;
   unsigned int num ghost bytes = num ghost points * sizeof(float);
    int left ghost offset = 0;int right ghost offset = dimx * dimy * (4 + dimz);
         *input = NULL, *output = NULL, *prev = NULL, *v = NULL;
   /* Allocate device memory for input and output data */gmacMalloc((void **)&input, num bytes);
   gmacMalloc((void **)&output, num_bytes);
    gmacMalloc((void **)&prev, num bytes);
    gmacMalloc((void **)&v, num bytes);
```
#### Stencil Code: Compute Process (II)

```
MPI Status status;
int left neighbor = (pid > 0) ? (pid - 1) : MPI PROC NULL;
int right neighbor = (pid \lt np - 2) ? (pid + 1) : MPI PROC NULL;
int server process = np - 1;
```

```
/* Get the input data from server process */
```

```
*rcv_address = input + num_ghost_points * (0 == pid);
MPI Recv(rcv address, num points, MPI FLOAT, server process,
        DATA DISTRIBUTE, MPI COMM WORLD, &status );
```

```
/* Get the velocity data from server process */rcv address = h v + num ghost points * (0 == pid);
MPI Recv(rcv address, num points, MPI FLOAT, server process,
        DATA DISTRIBUTE, MPI COMM WORLD, &status );
```
# CUDA and MPI Communication

- Source MPI process:
	- cudaMemcpy(tmp,src, cudaMemcpyDeviceToHost)
	- MPI\_Send()
- Destination MPI process:
	- MPI\_Recv()
	- cudaMemcpy(dst, src, cudaMemcpyDeviceToDevice)

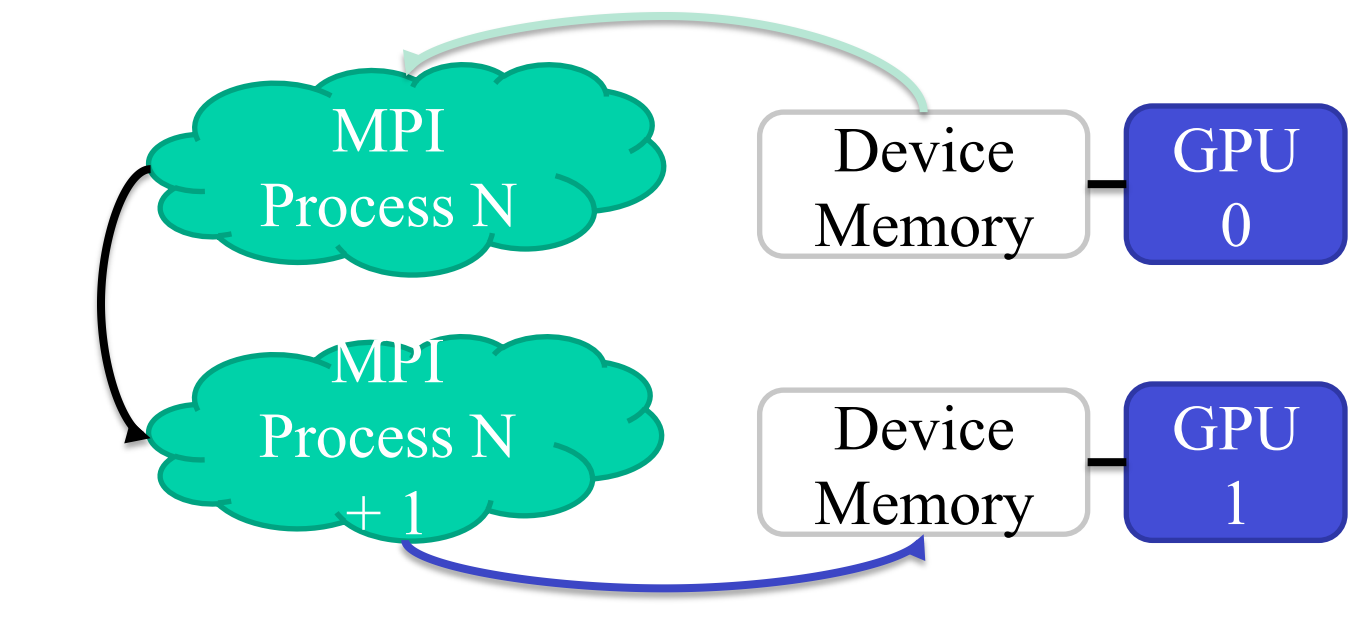

#### **GETTING SOME OVERLAP**

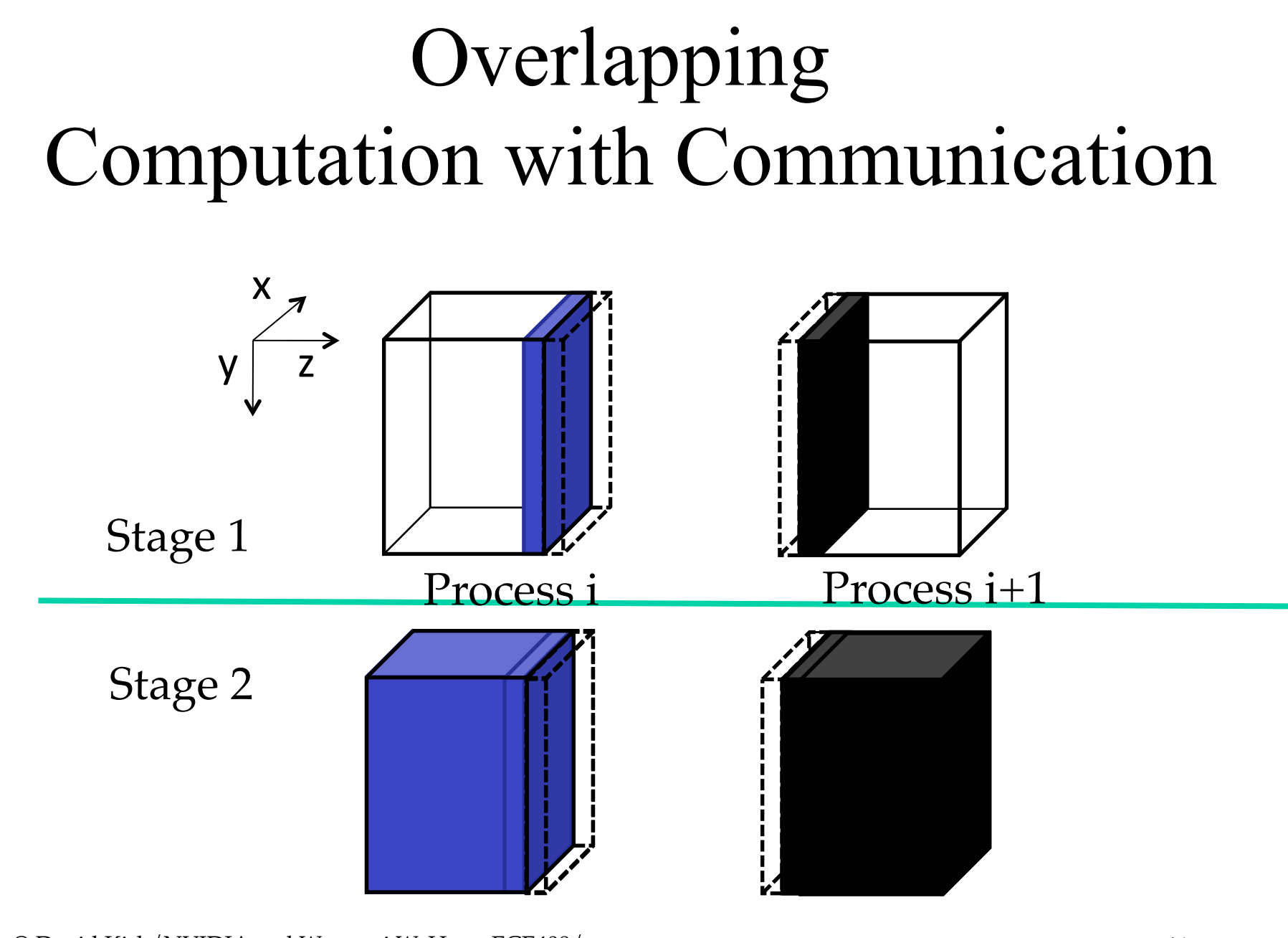

# Data Server Process code (I).

```
42 
     data server(int dimx, int dimy, int dimz, int nreps) {
1. int np,
   Set MPI Communication Size */
2. MPI Comm size(MPI COMM WORLD, &np);
3. num comp nodes = np - 1, first node = 0, last node = np - 2;
4. 
um_points = dimx * dimy * dimz;<br>
5. 
um_bytes = num_points * sizeof
                 num bytes = num points * sizeof(exception);
6. *input=0, *output=0;
        /* Allocate input data */7. input = (float *)malloc(num bytes);
8. output = (float *)malloc(num bytes);
9. if(input == NULL || output == NULL } {
        printf("server couldn't allocate memory\n");
        MPI Abort( MPI COMM WORLD, 1 );
    }	
    /* Initialize input data */10. random_data(input, dimx, dimy ,dimz, 1, 10);
    /* Calculate number of shared points */11. int edge num points = dimx * dimy * (dimz / num comp nodes + 4);
12. int int_{num\_points} = dimx * dimy * (dimz / num_{comp\_nodes} + 8);13. float *send address = input;
```
## Data Server Process Code (II)

```
/* Send data to the first compute node */14. MPI Send(send address, edge num points, MPI FLOAT, first node,
            0, MPI COMM WORLD );
15. send address += dimx * dimy * (dimz / num comp nodes - 4);
   /* Send data to "internal" compute nodes */16. for(int process = 1; process < last node; process++) {
17. MPI Send(send address, int num points, MPI FLOAT, process,
                0, MPI COMM WORLD);
18. send address += dimx * dimy * (dimz / num comp nodes);
    }	
    /* Send data to the last compute node */19. MPI Send(send address, edge num points, MPI FLOAT, last node,
            0, MPI COMM WORLD);
```
# Compute Process Code (I).

```
13. cudaMemcpy(d_input, h_input, num_bytes, cudaMemcpyHostToDevice)4^4void compute node stencil(int dimx, int dimy, int dimz, int nreps ) {
    int np, pid;
1. MPI Comm rank(MPI COMM WORLD, &pid);
2. MPI_Comm_size(MPI_COMM_WORLD, &np);
3. int server process = np - 1;
4. unsigned int num_points = \dim x * \dim y * (\dim z + 8);5. unsigned int num_bytes = num_points * sizeof(float);
6. unsigned int num halo points = 4 * dimx * dimy;
7. unsigned int num halo bytes = num halo points * sizeof(float);
   \frac{1}{2} Alloc host memory \frac{1}{2}8. float *h_input = ( *)malloc(num_bytes);
       /* Alloca device memory for input and output data */9. float *d input = NULL;
10. cudaMalloc(( **)&d_input, num_bytes );
11. * rcv address = h input + num halo points * (0 == pid);
12. MPI Recv(rcv address, num points, MPI FLOAT, server process,
           MPI ANY TAG, MPI COMM WORLD, & status );
```
# Stencil Code: Kernel Launch

void launch\_kernel(float \*next, float \*in, float \*prev, float \*velocity, int dimx, int dimy, int dimz)

```
dim3	Gd,	Bd,	Vd;
```
 $\{$ 

} 

 $Vd.x = dimx$ ;  $Vd.y = dimy$ ;  $Vd.z = dimz$ ;

 $Bd.x = BLOCK$  DIM X;  $Bd.y = BLOCK$  DIM Y;  $Bd.z = BLOCK$  DIM Z;

 $Gd.x = (dimx + Bd.x - 1) / Bd.x;$ Gd.y =  $(dimy + Bd.y - 1)$  / Bd.y;  $Gd.z = (dimz + Bd.z - 1) / Bd.z;$ 

wave propagation<<<Gd, Bd>>>(next, in, prev, velocity, Vd);

### MPI Sending and Receiving Data

- int MPI Sendrecv(void \*sendbuf, int sendcount, MPI\_Datatype sendtype, int dest, int sendtag, void \*recvbuf, int recvcount, MPI\_Datatype recvtype, int source, int recvtag, MPI\_Comm comm, MPI\_Status \*status)
	- Sendbuf: Initial address of send buffer (choice)
	- Sendcount: Number of elements in send buffer (integer)
	- Sendtype: Type of elements in send buffer (handle)
	- Dest: Rank of destination (integer)
	- Sendtag: Send tag (integer)
	- Recycount: Number of elements in receive buffer (integer)
	- Recvtype: Type of elements in receive buffer (handle)
	- Source: Rank of source (integer)
	- Recvtag: Receive tag (integer)
	- Comm: Communicator (handle)
	- Recvbuf: Initial address of receive buffer (choice)
	- Status: Status object (Status). This refers to the receive operation.

# MPI Sending and Receiving Data

- int MPI\_Sendrecv(void \*sendbuf, int sendcount,  $MPI\_Dat$ atatype sendtype, int dest, int sendtag, void \*recvbuf, int recvcount, MPI\_Datatype recvtype, int source, int recvtag, MPI\_Comm comm, MPI\_Status \*status)
	- Sendbuf: Initial address of send buffer (choice)
	- Sendcount: Number of elements in send buffer (integer)
	- Sendtype: Type of elements in send buffer (handle)
	- Dest: Rank of destination (integer)
	- Sendtag: Send tag (integer)
	- Recvcount: Number of elements in receive buffer (integer)
	- Recvtype: Type of elements in receive buffer (handle)
	- Source: Rank of source (integer)
	- Recvtag: Receive tag (integer)
	- Comm: Communicator (handle)
	- Recvbuf: Initial address of receive buffer (choice)
	- Status: Status object (Status). This refers to the receive operation.

## Compute Process Code (II)

```
14. float *h output = NULL, *d output = NULL, *d vsq = NULL;
15. float *h output = (float *)malloc(num bytes);
16. cudaMalloc((void **)&d output, num bytes );
17. float *h left boundary = NULL, *h right boundary = NULL;
18. float *h left halo = NULL, *h right halo = NULL;
    /* Alloc host memory for halo data */19. cudaHostAlloc((void **)&h left boundary, num halo bytes,
cudaHostAllocDefault);	
20. cudaHostAlloc((void **)&h right boundary,num_halo_bytes,
cudaHostAllocDefault);	
21. cudaHostAlloc((void **)&h left halo, and halo bytes,
cudaHostAllocDefault);	
22. cudaHostAlloc((void **)&h right halo, and halo bytes,
   cudaHostAllocDefault);
```
Create streams used for stencil computation  $*/$ 

```
23. cudaStream_t_stream0, stream1;
```

```
ECE408/
24. Eugeneemchester 85treamo
```

```
CS483/ECE498al, University of Illinois, 2007-2012
```

```
25. cudaStreamCreate(&stream1);
```
# Device Memory Offsets Used for Data Exchange with Neighbors

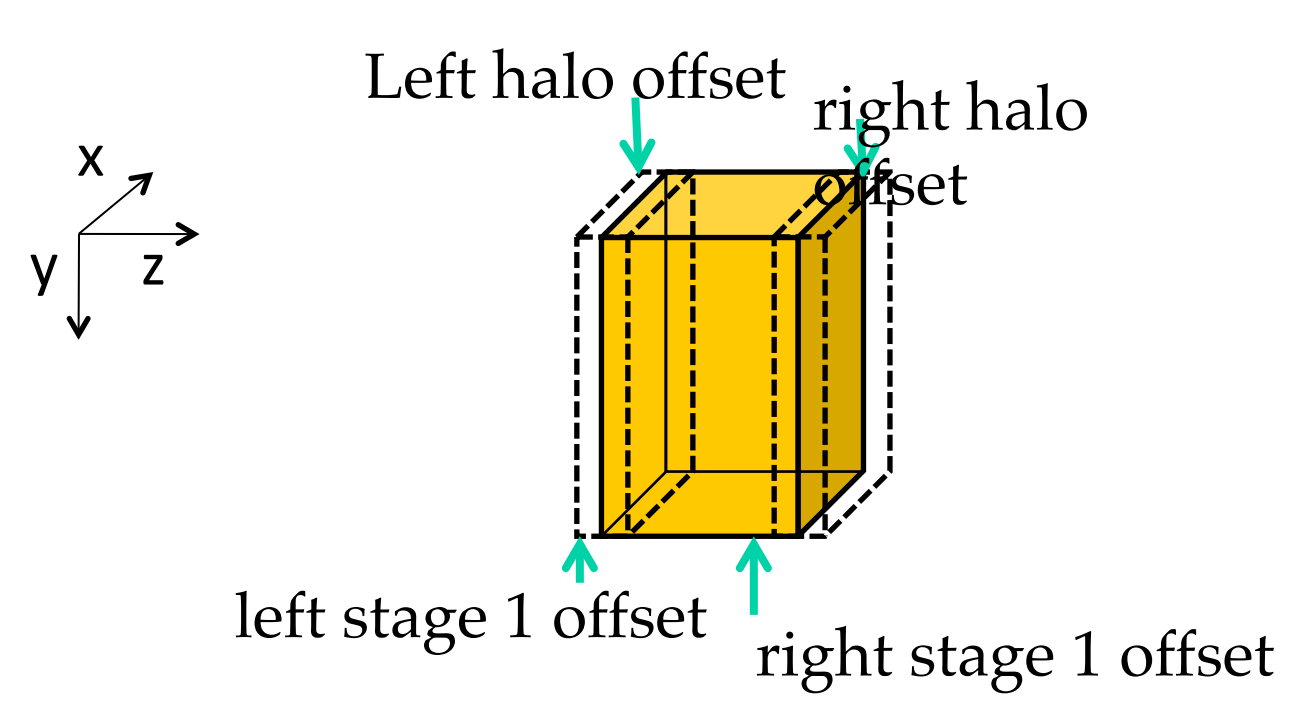

## Compute Process Code (III)

```
38. launch_kernel(d_output + stage2_offset, d_input + stage2_offset,
dimx, dimy, dimz, stream1);
26. MPI Status status;
27. int left_neighbor = (pid > 0) ? (pid - 1): MPI_PROC_NULL;
28. int right neighbor = (pid \lt np - 2) ? (pid + 1) : MPI PROC NULL;
   /* Upload stencil cofficients */
   upload coefficients(coeff, 5);
29. int left_halo_offset = 0;30. int right_halo_offset = dimx * dimy * (4 + dimz);31. int left stage1 offset = 0;
32. int right_stage1_offset = dimx * dimy * (dimz - 4);33. int stage2 offset = num halo points;
34. MPI Barrier( MPI COMM WORLD );
35. for(int i=0; i \lt nreps; i++) {
       /* Compute boundary values needed by other nodes first */36. launch kernel(d output + left stage1 offset,
           d_input + left_stage1_offset, dimx, dimy, 12, stream0);
37. launch_kernel(d_output + right_stage1_offset,
           d input + right stage1 offset, dimx, dimy, 12, stream0);
       /* Compute the remaining points */
```
# Compute Process Code (IV)

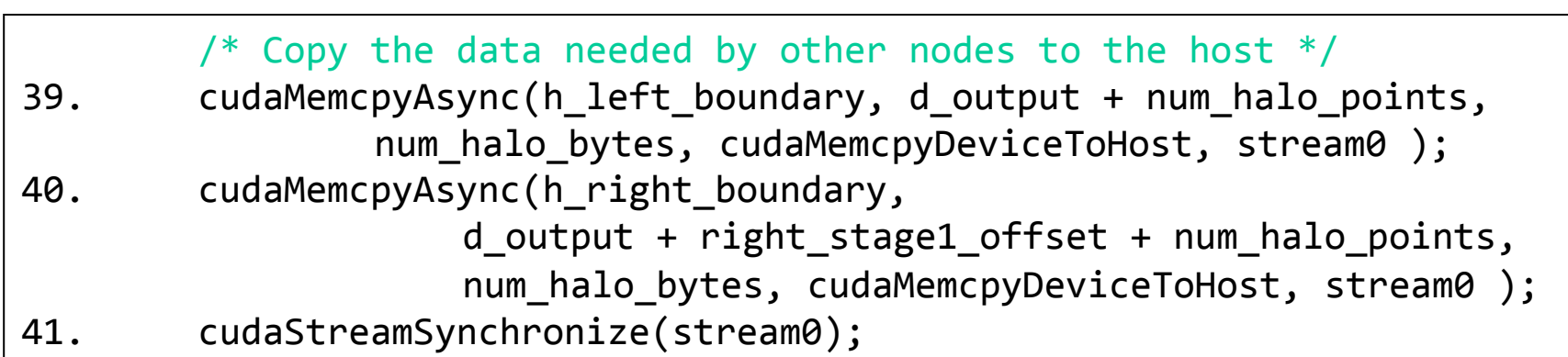

# Syntax for MPI\_Sendrecv()

- int MPI\_Sendrecv(void \*sendbuf, int sendcount, MPI\_Datatype sendtype, int dest, int sendtag, variated which int recvcount, MPI\_Datatype recvtype, source, int recvtag, MPI\_Comm comm, MPI Status \*status)
	- Sendbuf: Initial address of send buffer (choice)
	- Sendcount: Number of elements in send buffer (integer)
	- Sendtype: Type of elements in send buffer (handle)
	- Dest: Rank of destination (integer)
	- Sendtag: Send tag (integer)
	- Recvcount: Number of elements in receive buffer (integer)
	- Recvtype: Type of elements in receive buffer (handle)
	- Source: Rank of source (integer)
	- Recvtag: Receive tag (integer)
	- Comm: Communicator (handle)
	- Recvbuf: Initial address of receive buffer (choice)
	- Status: Status object (Status). This refers to the receive operation.

# Compute Process Code (V)

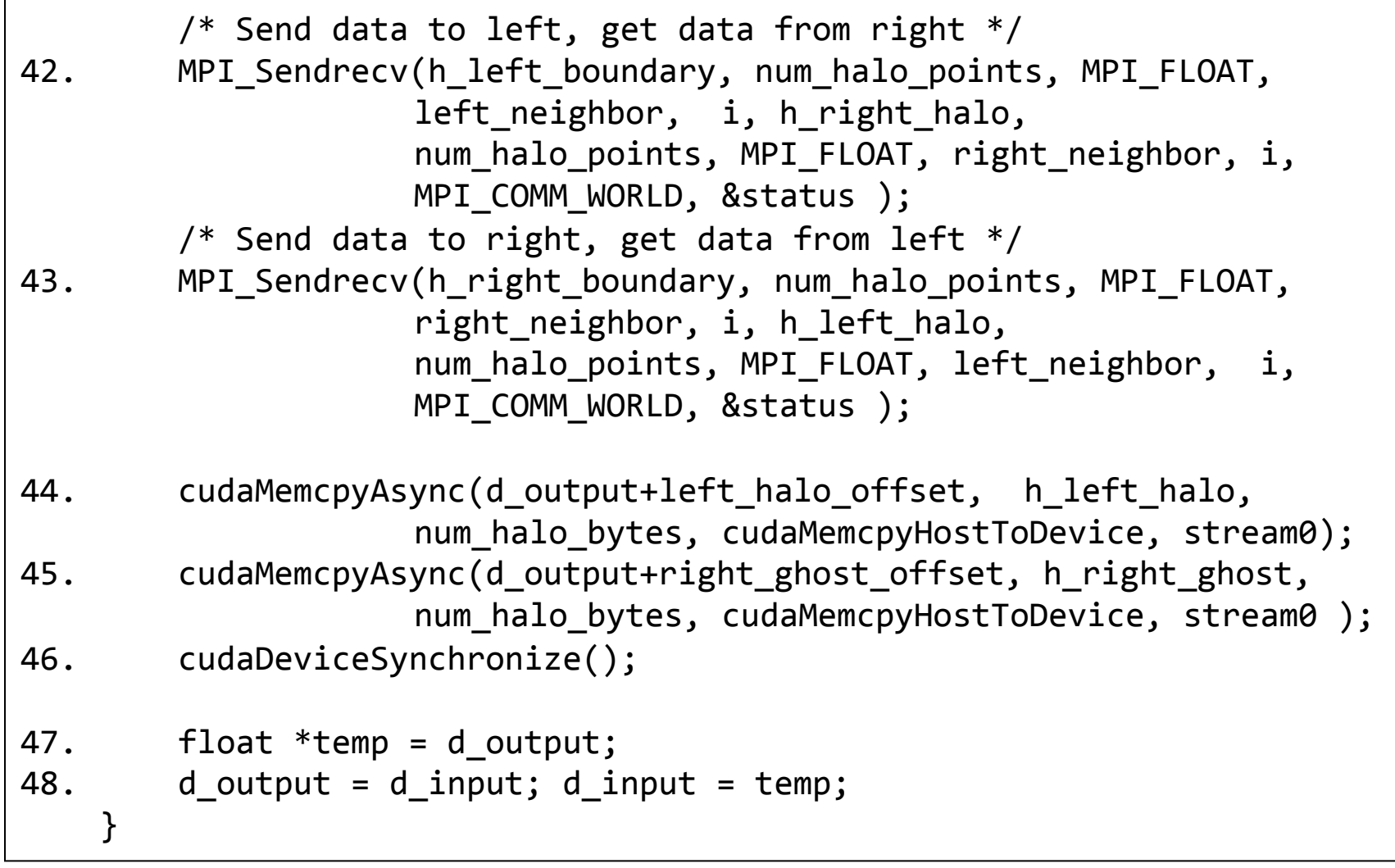

# Compute Process Code (VI)

```
/* Wait for previous communications */49. MPI Barrier(MPI COMM WORLD);
50. *temp = d output;
51. d output = d input;
52. d input = temp;
    /* Send the output, skipping halo points */53. cudaMemcpy(h_output, d_output, num_bytes, cudaMemcpyDeviceToHost);
          *send address = h output + num ghost points;
54. MPI_Send(send_address, dimx * dimy * dimz, MPI_REAL,
            server process, DATA COLLECT, MPI COMM WORLD);
55. MPI Barrier(MPI COMM WORLD);
    /* Release resources */56. free(h input); free(h output);
57. cudaFreeHost(h left ghost own); cudaFreeHost(h right ghost own);
58. cudaFreeHost(h left ghost); cudaFreeHost(h right ghost);
59. cudaFree( d input ); cudaFree( d output );
}
```
# Data Server Code (III)

```
/* Wait for nodes to compute */20. MPI_Barrier(MPI_COMM_WORLD);	
    /* Collect output data */21. MPI Status status;
22. for(int process = 0; process < num_comp_nodes; process++)
        MPI Recv(output + process * num points / num comp nodes,
            num points / num comp nodes, MPI REAL, process,
            DATA COLLECT, MPI COMM WORLD, &status );
    /* Store output data */23. store output(output, dimx, dimy, dimz);
    /* Release resources */24. free(input);	
25. free(output);	
}
```
# MPI Message Types

- Point-to-point communication
	- Send and Receive
- Collective communication
	- Barrier
	- Broadcast
	- Reduce
	- Gather and Scatter